процесс тестирования, в ходе которого студент должен выбрать один либо несколько правильных ответов из предложенных.

Переход к следующему вопросу возможен либо по встроенному таймеру, либо по сигналу преподавателя. После завершения тестирования результаты сохраняются в базу данных для последующего представления в виде разнообразных отчетов с сортировкой: по числу правильных и неправильных ответов, по времени ответов на каждый вопрос, с выставлением оценки с помощью заданной весовой функции, с выбором лучшего студента в пределах группы и потока и т.д.

Контроль практических навыков происходит в ходе выполнения лабораторной работы на соответствующем макете, сигналы с контрольных точек которого переводятся в цифровую форму и анализируются. Захват и анализ сигналов производятся несколько раз в секунду, что позволяет тестируемому считать этот процесс непрерывным. При выходе сигналов за заданные пределы выдается соответствующее предупреждение, при коротких замыканиях в цепях питание макета отключается.

После окончательной сборки схемы студент нажимает кнопку «Готов», в результате чего производится сравнение режима работы собранной схемы с эталонной с передачей результатов в центральную ЭВМ. Для передачи данных используется силовая сеть питания макетов, что исключает необходимость прокладки дополнительных проводов, а также позволяет разместить ЭВМ и макеты в различных аудиториях. Принятие решения об окончании сборки схемы может приниматься и автоматически по критерию неизменности сигналов в течении заданного промежутка времени.

Кроме режима контроля возможно и использование режима «Обучение», в ходе которого студенту с помощью блоков индикации объясняется каждый следующий шаг сборки схемы, результат выполнения которого контролируется с выводом на индикатор соответствующего сообщения.

УДК 681.3.06 Я77

Зинчук А.М.

## **ИСПОЛЬЗОВАНИЕ ТВОРЧЕСКИХ МЕТОДОВ В ИЗУЧЕНИИ ТОЧНЫХ НАУК**

*Минский государственный высший радиотехнический колледж, г. Минск, Республика Беларусь*

*Научный руководитель: cm. преподаватель Ярошевич А.О.*

Точные предметы, к которым можно отнести и программирование, являются теми дисциплинами, в изучении которых люди художественно

стиля мышления испытывают большие трудности. Причина этого, на наш взгляд, заключается в их особенностях мышления и восприятия мира.

Олин из самых известных мыслителей в сфере образования в Соединенных Штатах Гарвард Гарднер выделил восемь относительно автономных интеллектуальных способностей: лингвистическая, логикоматематическая, пространственная, музыкальная, телесно-кинестетическая, межличностная, внутриличностная и естествоиспытательская. [1]. Каждый человек имеет эти умственные способности, «но вследствие генетических вариаций и случайностей жизненного опыта, ни один из нас не имеет ту же самую смесь или комбинацию уметвенных способностей». У одних самую смесь или комбинацию умственных способностей». преобладает образно-эмоциональный (художественный) стиль мышления, характерный для правого полушария головного мозга, у других - вербальнологический (мыслительный) стиль мышления, характерный для левого полушария [2]. «Школа обычно отдает прещпочтение одному или 2-м формам человеческого интеллекта, которые включают язык, логику, и игнорирует другие мощные средства, через которые мы можем познать мир...» [3|. Активные и творческие методы обучения, способствующие развитию образного компонента, используются недостаточно.

Для индивидуализации обучения программированию с учетом<br>обностей и особенностей личности каждого обучаемого. мы способностей и особенностей личности каждого обучаемого, мы использовали методику, которая иллюстрируется на примере обучения WEBпрограммированию. Первый раздел курса состоит из следующих тем: Общие понятия. Ссылки, Списки, Таблицы, Фреймы, Формы, CSS (см. табл.).

По каждой теме дается теоретический материал и практическое задание, выполнение которой позволит студентам закрепить освоить на практике теоретический материал и выработать необходимые умения и навыки. Задание лабораторной представляет какой-то разработанный преподавателем вариант (образец), который предлагается студенту для реализации. Места для творчества студенту остается немного. Другой недостаток подобного подхода - эти мелкие учебные задания, будучи выполненными, затем благополучно выбрасываются и забываются. Хотелось бы, чтобы все даже учебные наработки сохранялись для дальнейшей профессиональной работы.

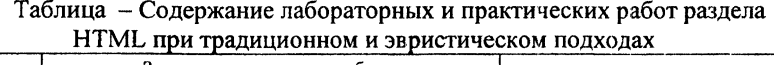

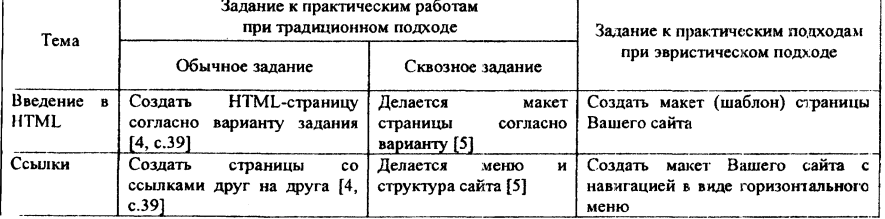

—ְ

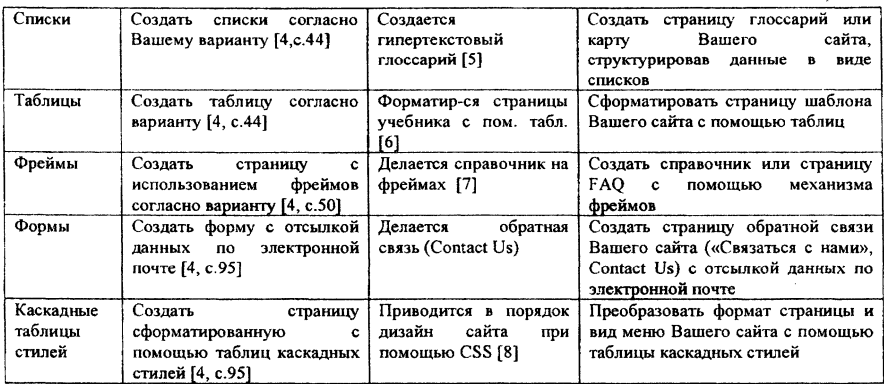

В рамках реализуемой нами концепции студентам предлагается одно задание на все лабораторные - например, создать гипертекстовый конспектучебник по HTML согласно варианту - на каждую лабораторную - задание по этапу разработки. То есть в конце обучения каждый получит свой личный конспект-справочник по HTML, который, будучи размещен на бесплатном хостинге, становится «нетеряемым» и в будущем легко может быть востребован.

Для того чтобы включить эвристический аспект, мы даем возможность каждому желающему студенту (потому как не все желают) разработать сайт не по HTML, а на любую интересующую его тему - альтернативная музыка, футбол, сайт знакомств, интернет-магазин, сайт по продаже автомобилей. После выбора такой темы, жестко расписывается план реализации студенческого проекта с учетом пунктов программы

Важно, чтобы временные сроки реализации такого проекта проставлялись в соответствии с учебным планом. Такой контроль в некотороль в некотороль в некотороль в некотор некоторой степени нежелателен. Согласно Т. Amabile сильная заинтересованность в конечном результате приводит к выбору известных решений и приводит к снижению креативности [9]. Результативность выполнения творческих заданий может быть повышена в результате низкой внешней и высокой внутренней мотивации, зависящей от личностных интересов обучаемых и степени вовлечённости их в проблемное поле изучаемой области. Но наш личный опыт показывает, что без него часто работа откладывается «на потом». Теперь, создавая свой продукт например сайт группы - студенты быстро осознают, что средств HTML для реализации, например, интерактивности, совсем недостаточно. У них органически созревает потребность в изучении технологии интернетпрограммирования - т.е. следующий раздел не навязывается, а становится существенно необходимым, востребованным еще до того, как он - этот раздел - начинает преподаваться. Такой же подход осуществляется и в отношении других разделов. Практика показывает, что при подобном подходе, опирающиеся на креативность, студенты показывают лучшие результаты при изучении дисциплины.

## ЛИТЕРАТУРА

1. Gardner, H. Frames of Mind / H. Gardner. - 1983.

2. Павлов, И.П. Лекции о работе больших полушарий головного мозга / И.П. Павлов. - М.: Изд-во АМН СССР, 1952.

3. Gardner, Н. Сап Technology Exploit Our Many Way of Knowing? The Digital Classroom / H. Gardner. - US, 2000.

4. Ярошевич, A.О. Производственное обучение (Информатика) в 6 ч.: Ч. 5. Сетевые технологии. Практикум для студентов специальности 1-08 01 01-07 / А.О. Ярошевич. - Минск; МГВРК, 2005.

5. [http://www.yaroshevich.belhost.by/HTML.LAB/l\\_3.htm](http://www.yaroshevich.belhost.by/HTML.LAB/l_3.htm)

6. [http://www.yaroshevich.belhost.by/HTML.LAB/4\\_t.htm](http://www.yaroshevich.belhost.by/HTML.LAB/4_t.htm)

7. [http://www.yaroshevich.belhost.by/HTML.LAB/5\\_fr.htm](http://www.yaroshevich.belhost.by/HTML.LAB/5_fr.htm)

8. <http://www.yaroshevich.belhost.by/HTML.LAB/6css.htm>

9. Handbook of creativity / edited by Robert J. Stemberg. - Cambridge University Press. - 1999.

УДК 519.8.623

Зуевич E.A.

## **СИСТЕМА ПОДДЕРЖКИ ПРИНЯТИЯ РЕШЕНИЯ ОРГАНОВ ПОГРАНИЧНОЙ СЛУЖБЫ: ОСНОВНЫЕ ЗАДАЧИ И ФУНКЦИИ**

*Учреждение образования «Военная академия Республики Беларусь», г. Минск, Республика Беларусь*

*Научный руководитель: канд. техн. наук Гришко В.Д.*

*В докладе определены основные задачи, стоящие перед системой поддержки принятия решения начальника пограничной заставы, а также требования к ее функциональности, обосновывается применение геоииформационной системы в качестве платформы построения данной системы.*

Как известно, эффективность выполнения задач, стоящих перед той или иной структурой, в первую очередь определяется качеством соответствующих управленческих решений и оперативностью их выработки. Одним из наиболее перспективных направлений повышения эффективности таких решений, в 11астоящее время, является внедрение в управленческий процесс различных информационных технологий и в первую очередь систем поддержки принятия